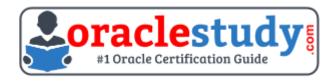

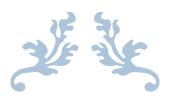

# 1Z0-532

## **Oracle Hyperion Financial Management 11 Essentials**

Exam Summary – Syllabus – Questions

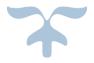

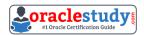

### Table of Contents

| ntroduction to 1Z0-532 Exam on Oracle Hyperion Financial Management 11<br>ssentials |     |  |  |
|-------------------------------------------------------------------------------------|-----|--|--|
| Oracle 1Z0-532 Certification Details:                                               | . 2 |  |  |
| Oracle 1Z0-532 Exam Syllabus:                                                       | . 2 |  |  |
| 1Z0-532 Sample Questions:                                                           | . 4 |  |  |
| Answers to 1Z0-532 Exam Questions:                                                  | . 6 |  |  |

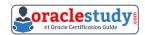

**Introduction to 1Z0-532 Exam on Oracle Hyperion Financial Management 11 Essentials** 

You can use this exam guide to collect all the information about Oracle Hyperion Financial Management 11 Essentials (1Z0-532) certification. The Oracle 1Z0-532 certification is mainly targeted to those candidates who has some experience or exposure of Hyperion Financial Management and want to flourish their career with Oracle Hyperion Financial Management 11 Certified Implementation Specialist (OCS) credential. The Oracle Hyperion Financial Management 11 Essentials certification exam validates your understanding of the Hyperion Financial Management technology and sets the stage for your future progression. Your preparation plan for Oracle 1Z0-532 Certification exam should include hands-on practice or on-the-job experience performing the tasks described in following Certification Exam Topics table.

### **Oracle 1Z0-532 Certification Details:**

| Exam Name            | Oracle Hyperion Financial Management 11 Essentials                        |  |  |  |  |
|----------------------|---------------------------------------------------------------------------|--|--|--|--|
| Exam Code            | 1Z0-532                                                                   |  |  |  |  |
| Exam Product Version | Hyperion Financial Management                                             |  |  |  |  |
| Exam Price           | USD \$245 (Pricing may vary by country or by localized currency)          |  |  |  |  |
| Duration             | 105 minutes                                                               |  |  |  |  |
| Number of Questions  | 65                                                                        |  |  |  |  |
| Passing Score        | 75%                                                                       |  |  |  |  |
| Validated Against    | This exam has been validated against 11.1.1.                              |  |  |  |  |
| Format               | Multiple Choice                                                           |  |  |  |  |
| Recommended Training | Oracle Hyperion Financial Management 11.1.2: Create & Manage Applications |  |  |  |  |
| Schedule Exam        | Pearson VUE - Oracle                                                      |  |  |  |  |
| Recommended Practice | 1Z0-532 Online Practice Exam                                              |  |  |  |  |

### Oracle 1Z0-532 Exam Syllabus:

| Overview of Hyperion | - Explain financial reporting concepts                    |
|----------------------|-----------------------------------------------------------|
| Financial Management | - Describe HFM structure and design concepts a high level |

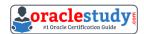

| - Create an application profile and application - Create the application profile - Manage, Load and Extract metadata - Build a Chart of Accounts - Describe and specify values for commonly used properties - Describe and specify values for commonly used application settings - Describe and implement dimensionality                                                                                                    |  |  |  |  |
|----------------------------------------------------------------------------------------------------|--|--|--|--|
| explain advantages and disadvantages of using EPMA versus assic" HFM escribe EPMA components efine and maintain dimensions using EPMA reate and maintain application using EPMA eploy applications se data synchronization to move data between EPMA- sed applications Data Loading and Analysis bad data into an application with native format files bad data into an application using alternative approaches by and clear data from HFM application |  |  |  |  |
| <ul> <li>Create and maintain calculations in HFM</li> <li>Define and invoke subroutines</li> <li>Define and use variables</li> <li>Define and invoke functions</li> </ul>                                                                                                    |  |  |  |  |
| <ul><li>Create member lists.</li><li>Use member lists.</li><li>Load and Extract member lists.</li></ul>                                                                                                    |  |  |  |  |
| escribe security structure (i.e. users/groups, roles, and sses) in HFM rovision users and groups reate and assign classes anage users, groups and classes in a classic HFM plication via extract/load se Lifecycle Management Services to move artifacts from the application to another                                                                                                    |  |  |  |  |
| opy classic HFM applications erform application management tasks using the HFM ministration menu mplement process control erform HFM tuning and optimization                                                                                                    |  |  |  |  |
| se task lists<br>se data grids<br>se data entry forms<br>se Journals.                                                                                                    |  |  |  |  |
| nplement intercompany reporting in HFM                                                                                                    |  |  |  |  |
|                                                                                                    |  |  |  |  |

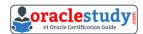

| Financial Reporting<br>Studio | <ul> <li>Explain and use the basic features of Financial Reporting</li> <li>Studio</li> <li>Explain and use relationship functions in report creation</li> <li>Use end user report functionality and features</li> </ul> |
|-------------------------------|----------------------------------------------------------------------------------------------------|
|                               | - Financial Data Quality Management<br>- Other - Extended Analytics                                                                                                    |

### **1Z0-532 Sample Questions:**

#### 01. A Classic FM application profile contains which three components?

- a) Frequency
- b) Calendar
- c) Dimension Associations
- d) Language(s)
- e) Scenario

#### 02. Assuming you are using version 11.1.1.3, right-click menus are available in

- a) Data grids only
- b) Data forms only
- c) Task lists only
- d) Data grids and Data forms
- e) Data grids, Data forms, and Task lists

# 03. How can an administrator get a list of security classes AND assigned users defined in the FM application?

- a) Select Document > Reporting > Security > Security report. r B) Select Tasks > Extract Tasks > Extract Security.
- b) Select Tasks > Extract Tasks > Extract Metadata.
- c) In the EPMA Dimension Library, under the Security Class dimension for the application, right- click the application and select Assign Access Control, then select Security reports, and choose Classes by user.
- d) In Shared Services, right-click the application and select Assign Access control, then select Security reports, and choose Classes by user.

#### **04.** Identify the three true statements about I/C activity.

- a) Intercompany transactions are eliminated at the first common parent.
- b) Intercompany transactions can be processed for both open and closed periods.
- c) Matching tolerances can be set by percent, dollar amount, or both.
- d) Eliminations are processed during both Calculation and Consolidation processes.
- e) I/C reports are available to display transactions by status-Matched, Mismatched, or Unmatched.

#### 05. The Account dimension's Is ICP "R" property specifies\_\_\_\_\_\_.

- a) If ICP transactions, including self-ICP transactions, are enabled for the account
- b) If ICP transactions are not enabled for the account

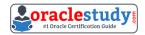

- c) if ICP transactions can be drilled back to source activity
- d) if ICP transactions are enabled for the account, but the account cannot have ICP transactions with it self

## 06. Which is the rule function used to notify the following year that a consolidation is needed due to recalculation of the current year?

- a) Exp
- b) Impact Status
- c) Open Data Unit
- d) A rule function is not used; input subroutine is used.

# 07. You are loading data to FM under Load Tasks> Load Data. What are four valid options for how data should be loaded into the application?

- a) Merge
- b) Clear and Load
- c) Replace
- d) Replace by Security
- e) Accumulate within File
- f) Append

# 08. You need to migrate an FM application in version 11 from development to production. Your environment has two instances of Shared Services, one for development and one for production.

Identify the two true statements about using Life Cycle Management to perform the application migration from development to production within this environment.

- a) You can select specific objects to migrate or all objects to migrate.
- b) Migrating applications from development to production in disconnected environments, where therearetwo instances of Shared Services, is not supported.
- c) Life Cycle Management will migrate both objects and data.
- d) Life Cycle Management will generate an XML file that can be modified and used for importing totargetapplications.
- e) The only role necessary to perform LCM activities is ApplicationAdministrator.

# 09. You need to track and report an additional level of detail for journal entries, tracking whether the adjustment came from the GL, legal, or other source. Identify the best method to meet this requirement.

- a) It is not possible to track additional levels of detail in journals.
- b) Build a custom dimension to capture the additional level of detail.
- c) Build subaccounts in the Accounts dimension to capture the additional level of detail.
- d) Use commentary to note the sources of journals.
- e) Use line item details.

# 10. Your source data file has values for 12 months across the columns. What is the best way to load this file into FM with native load functionality?

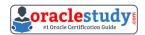

- a) Split the file into 12 different files, each with a single month. Set the POV for the Period dimension = specific month.
- b) Define a range for periods in the POV with the following syntax: !Period = January..December.
- c) Make sure the column header has the month label; FM will load the column to the correct month.
- d) List the months in the POV with the following syntax:! Period= January-December.
- e) List the months in the POV with the following syntax:!Period = January, December.

### **Answers to 1Z0-532 Exam Questions:**

| QUESTION: 02       | QUESTION: 03            | QUESTION: 04                                   | QUESTION: 05                                                                |
|--------------------|-------------------------|------------------------------------------------|-----------------------------------------------------------------------------|
| Answer: d          | Answer: b               | Answer: a, c, e                                | Answer: d                                                                   |
|                    |                         |                                                |                                                                             |
| QUESTION: 07       | QUESTION: 08            | QUESTION: 09                                   | QUESTION: 10                                                                |
| Answer: a, c, d, e | Answer: a, c            | Answer: c                                      | Answer: b                                                                   |
|                    | Answer: d  QUESTION: 07 | Answer: d Answer: b  QUESTION: 07 QUESTION: 08 | Answer: d Answer: b Answer: a, c, e  QUESTION: 07 QUESTION: 08 QUESTION: 09 |

Note: If you find any typo or data entry error in these sample questions, we request you to update us by commenting on this page or write an email on feedback@oraclestudy.com